Лекция 9 **\*Процедуры и функции. Заголовок и тело процедур и функций, классификация параметров. Вызов процедур и функций, особенности их использования.** 

- В программах на Pascal используются подпрограммы двух видов: *процедуры* и *функции.*
- Имея один и тот же смысл и аналогичную структуру, они несколько различаются назначением и способом их использования.
- Все процедуры и функции, в свою очередь, подразделяются на две группы:
- •стандартные (встроенные);
- •определенные пользователем.
- *Встроенные (стандартные) процедуры и функции* входят в стандартные библиотеки и могут вызываться по имени *без предварительного описания* (например, **read** и **write).**
- *Процедуры и функции пользователя* пишутся *самим*  программистом и помещаются в *раздел описаний процедур и функций.* Их вызов для выполнения записывается *в разделе операторов* основной программы или другой подпрограммы.

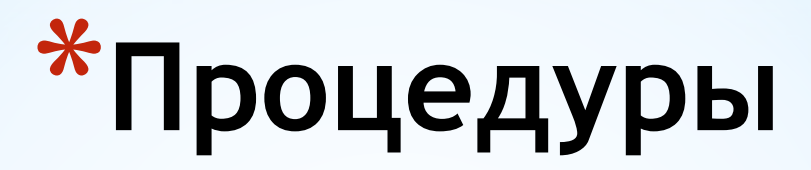

*Процедура* — это независимая именованная часть программы, которую после *однократного* описания можно *многократно* вызывать по *имени* из последующих частей программы. Вызов процедуры оформляется как отдельный оператор, процедура не может выступать как операнд в выражении.

*Структура процедуры* повторяет структуру программы, это "программа в миниатюре", состоящая из заголовка и тела. *В отличие от программы, для процедур и функций наличие заголовка обязательно.*

*Заголовок* состоит из зарезервированного слова **procedure,**  идентификатора *(имени)* процедуры и *необязательного*  списка *формальных параметров. Тело процедуры* по своей структуре аналогично обычной программе:

- **procedure ИмяПроцедуры (ФормальныеПараметры);**
- **{ Описательная часть процедуры }**
- **begin**
- **{ Инструкции исполнительной части процедуры } end;**
- *Обратите внимание*  в конце тела процедуры, как и в конце программы, стоит **end,** однако после **end** ставится *точка с запятой, а не точка.*

Для обращения к процедуре используется *оператор вызова процедуры.* Он состоит из *имени* процедуры и необязательного списка *фактических параметров,*  отделенных друг от друга запятыми:

#### **ИмяПроцедуры(ФактическиеПараметры);**

При вызове процедуры работа главной программы *приостанавливается* и начинает выполняться *вызванная процедура.* Когда процедура выполнит свою задачу, программа *продолжится* с оператора, следующего за оператором вызова процедуры.

Для *принудительного выхода* из процедуры в ее теле записывается оператор завершения **exit,** который обеспечивает выход во внешний блок (обычно — в основную программу).

```
Проимер. Написать
                       программу
                                   ВЫЧИСЛЯЮЩУЮ
                                                    CYMMY
1+x+x^2+x^3+...+x^n.
```
#### Var

```
s, x, n, i, p: integer;
```

```
procedure power (n, m: integer; var p: integer);
```
var

```
i:integer;
begin
  p:=1;for i := 1 to m do
      p:=p^*n;end;
```
begin

```
 write('Введите x');
   readln(x);
   write('Введите n');
   readln(n);
   s:=1;
for i:=1 to n do 
   begin
     power(x,i,p);
     s:=s+p;
   end;
   readln;
end.
```
## **\*Механизм передачи параметров**

Параметры, которые указываются при описании процедур и функций, называются *формальными.* Название "формальные" параметры получили в связи с тем, что они нужны только для записи алгоритма, а при вызове подпрограммы на их место будут *подставлены конкретные фактические параметры.*

Соответствие между формальными и фактическими параметрами обеспечивается выполнением следующих требований:

•формальных и фактических параметров должно быть *одинаковое количество;*

- •*порядок следования* фактических и формальных параметров должен быть *один и тот же;*
- *•тип* фактического параметра *должен быть совместим* с типом соответствующего ему формального параметра*.*

Имеются два основных вида параметров, которые отличаются способом их передачи в подпрограмму:

•параметры-значения;

•параметры-переменные;

•параметры-константы.

**Параметры-значения:** Подпрограмме передается лишь *значение параметра, которое помещается в переменную, специально созданную для этой цели.* Таким образом, в подпрограмме используется *копия фактического параметра и его изменение в подпрограмме никак не скажется на значении его в самой программе*, т. к. *меняется копия.*

Поэтому параметры-значения *нельзя использовать для передачи результатов* из подпрограммы в основную программу.

**Параметры-переменные:** Каждому формальному параметру-переменной должен соответствовать фактический параметр в виде *переменной (выражение не допускается).* В этом случае при вызове подпрограммы ей *передается адрес фактического параметра в памяти* и в дальнейшем подпрограмма работает именно с этой ячейкой памяти, а не с копией, как при использовании параметразначения, т.е. если переменная меняется в подпрограмме, то она изменится и в программе

В списке формальных параметров перед ними ставится ключевое слово **var.**

*Вывод: исходные данные* в подпрограмму могут передаваться как через параметры-значения, так и через параметры-переменные, а *результаты работы*  подпрограммы возвращаются в программу *только* через параметры-переменные.

```
Пример:
var a,b: integer;
procedure kub (x: integer; var y: integer);
begin
x:= x*x*x;
y:= y*y*y;
writeln(x,' ',y);
end;
begin
а:=3; b:=2;
kub (a, b); writeln(a,' ',b);
end.
При выполнении программа выведет на экран:
```
**27 8**

**3 8**

**Параметры-константы** передаются по адресу, как параметры-переменные, но значения их запрещено изменять в подпрограмме. За этим строго следит компилятор, при нарушении запрета он выдает сообщение об ошибке.

При описании подпрограммы перед параметрамиконстантами добавляется служебное **слово const,**  например:

**procedure proc (const р: integer);**

Параметры-константы — это очень хороший способ передачи исходных данных в подпрограмму, т. к. он не требует дополнительных затрат памяти для хранения копий. При этом сами исходные данные в своих ячейках памяти остаются в неприкосновенности.

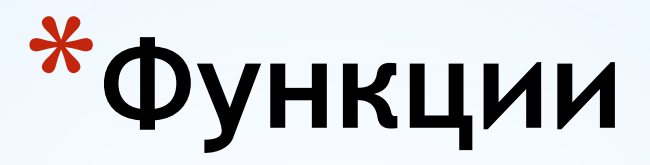

- Если результатом подпрограммы является только одно значение, то имеет смысл оформить такую подпрограмму не в виде процедуры, а в виде функции.
- *Функция пользователя* во всем аналогична процедуре, за исключением двух отличий:
- •функция передает в программу результат своей работы  $$ единственное значение, носителем которого является имя самой функции;
- •имя функции может входить в выражение как операнд.

Функция, определенная пользователем, состоит из заголовка и тела функции. *Заголовок* содержит зарезервированное слово **function,** *имя* функции, *необязательный* список *формальных* параметров и *тип*  **возвращаемого функцией значения**. *Тело функции* по своей структуре аналогично обычной программе:

**function ИмяФункции (ФормальныеПараметры): ТипРезультата;**

**{ Описательная часть функции}**

**begin**

 **{ Инструкции исполнительной части функции } ИмяФункции := Результат; end;**

*В* разделе операторов функции должен находиться по крайней мере один оператор, который присваивает ее имени значение *результата работы* функции. Если таких присваиваний *несколько,* то результатом функции будет значение *последнего* выполненного оператора присваивания. Если же такой оператор отсутствует, то значение, возвращаемое функцией, *не определено.*

Пример. Написать программу, которая находит для любых двух точек A и B плоскости находит расстояние между ними и вектор AB: function rasst(x1,y1,x2,y2:real; var vect1,vect2:real):real; begin

```
 vec1:=x2-x1;
   vec2:=y2-y1;
   rasst:=sqrt(sqr(vec1)+sqr(vec2));
 end;
```
var

```
 x1,x2,y1,y2,r,vec1,vec2:real;
```
begin

```
 writeln('Введите координаты точки A');
 readln(x1,y1);
 writeln('Введите координаты точки B');
 readln(x2,y2);
```
 $r:=r\text{asst}(x1,y1,x2,y2,vec1,vec2);$ writeln('Вектор AB=(', vec1:5:2,',', vec2:5:2,')','Расстояние  $AB=', r:5:2);$ readln;

end.

Обратите внимание - функция rasst возвращает не один результат, а три, причем один из них (расстояние) передается как результат функции, а переменные vec1 и уес2 передаются как параметры-переменные.

Анализ приведенной программы дает основания считать функции более универсальным видом подпрограмм, чем процедуры, тем более что в современных версиях Pascal разрешен прямой вызов функций (по типу вызова процедуры). В некоторых языках (С/С++ и им подобных) вообще отсутствуют процедуры, и единственным видом подпрограмм являются функции.

# **\*Область видимости и время жизни переменной**

Все объекты (метки, константы, типы, переменные, процедуры и функции), которые описываются в теле подпрограммы, являются *локальными объектами,* т. е. доступны *только* в пределах этой подпрограммы и недоступны вызывающей программе. Иначе говорят, что они "видимы" в той подпрограмме, в которой описаны.

При запуске любой программы для нее формируется специальная область памяти, которая называется *программным стеком.* Эта область используется для хранения локальных переменных подпрограмм, которые помещаются в стек непосредственно при вызове подпрограммы.

Параметры подпрограммы также помещаются в стек, причем для параметров-значений в стек помещается *само значение,* а для параметров-переменных — *адрес фактического* параметра, в котором хранится значение.

Кроме того, в стек помещается *точка возврата,* т. е. адрес инструкции вызывающей программы, к которой нужно вернуться после окончания работы подпрограммы.

Как только подпрограмма закончит работу, вся память, отведенная для нее в стеке, считается свободной и в дальнейшем может использоваться для данных других подпрограмм. Так обеспечивается *независимость* подпрограмм друг от друга и от основной программы.

Все объекты, описанные в вызывающей программе, называются *глобальными.* Память под глобальные переменные выделяется при компиляции программы. Эта часть памяти называется *сегментом данных.* Иначе ее называют *глобальной памятью.*

Глобальные переменные находятся в сегменте данных от начала до конца выполнения программы, поэтому *ими можно пользоваться и в программе, и во всех подпрограммах,* к которым обращается программа.

- *• обмен данными* между программой и подпрограммой может производиться не только через параметры, но и *через глобальные переменные,*
- если *одно и то же имя* определено и в программе, и в подпрограмме, то внутри подпрограммы глобальный объект *недоступен,* т. е. он как бы *экранируется (маскируется)* локальным объектом с таким же именем;
- если *одно и то же имя* определено в *нескольких*  подпрограммах одной программы, то в каждой подпрограмме это будут разные локальные объекты, не зависящие друг от друга (если подпрограммы не вложены одна в другую).

```
Для пояснения рассмотрим следующую программу:
var a,b,c,d: integer;
procedure prim(x: integer; var y: integer);
var c: integer;
begin
c:=1; d:=1; x:=1; y:=1;writeln(x, ' ', y, ' ', c, ' ', d);
end;
begin
a:=0; b:=0; c:=0; d:=0;prim(a,b);writeln(a,',',b,',c,',',d);
end.
```
При выполнении программа напечатает строки: 1111 0101

**х** — формальный параметр-значение, которому соответствует фактический параметр **а=0.** В процедуре его значение заменится на 1, после чего результат будет напечатан. На переменной **а** это никак не отразится, и после выполнения процедуры **а** по-прежнему будет равно нулю, **у** — параметр-переменная, поэтому при выполнении процедуры вместо **у** действия будут проводиться с переменной b, которая получит значение 1. **с** — локальная переменная, которая маскирует глобальную переменную **с**  основной программы, **d**— глобальная переменная.

## **\*Вложенные процедуры и функции**

- В Pascal допускается *любой уровень вложенности процедур и функций.* Процедура, описанная в основной программе, в свою очередь, может содержать описания внутренних процедур и функций. При этом объекты, описанные в вызывающей процедуре, являются *глобальными по отношению к вызываемой процедуре.*
- •имена объектов, описанных в некотором блоке, считаются известными в пределах данного блока, включая и все вложенные блоки;
- •имена объектов, описанных в блоке, должны быть уникальны в пределах данного блока и могут совпадать с именами объектов из других блоков;
- •если в некотором блоке описан объект, имя которого совпадает с именем объекта, описанного в вышестоящем блоке, то это последнее имя становится недоступным в данном блоке.

Если применить эти правила к схеме, можно сказать, что объек ты, описанные в блоке *В,* известны (видимы), кроме самого блока *В,* еще и в блоках С и Д, но невидимы в блоке *А.* Объекты, описанные в блоке *F,* видимы только в пределах этого блока.

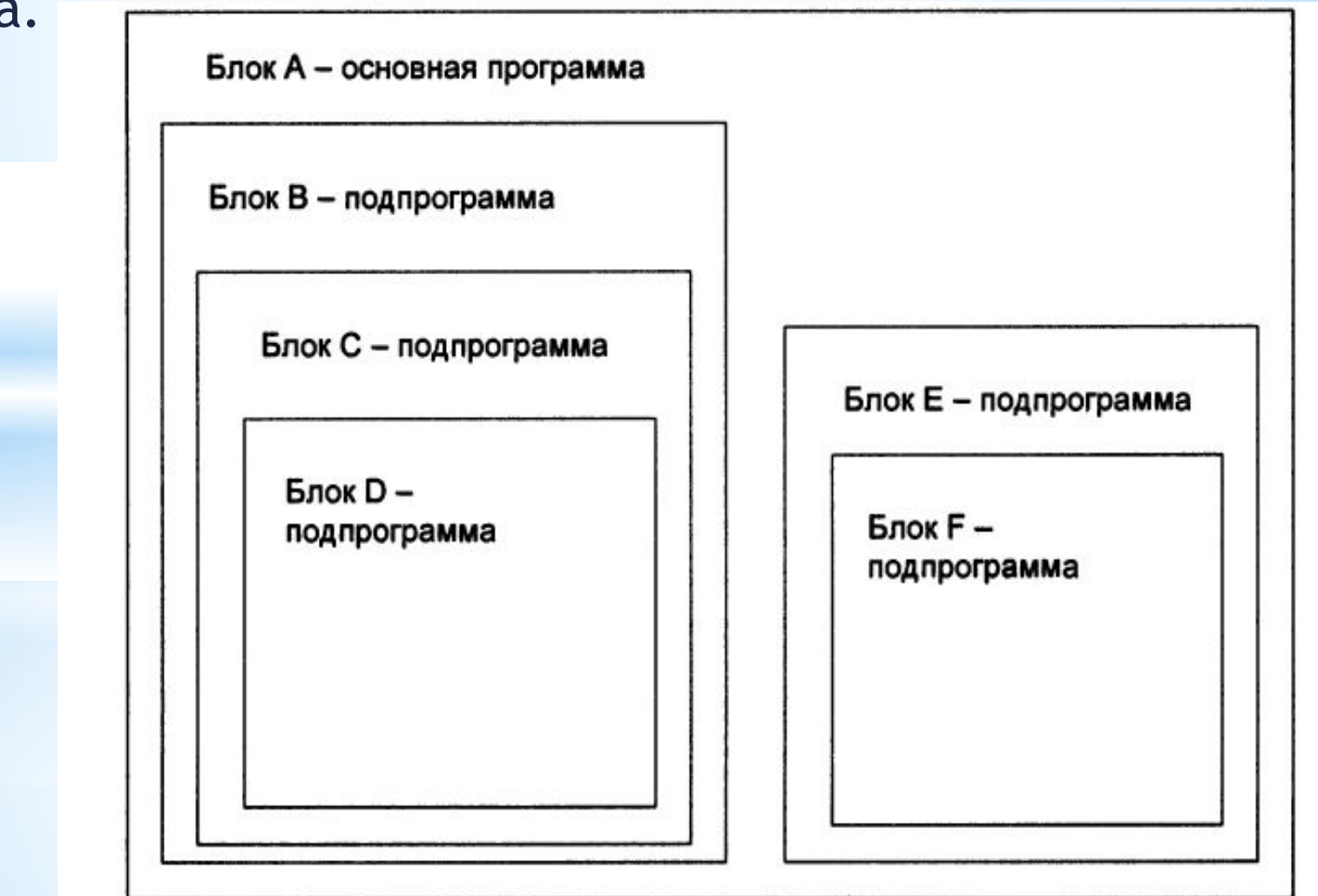

### \* Рекомендации по разработке программ

- При разработке программ с большим количеством подпрограмм всегда стремитесь сократить число глобальных переменных до минимума, давайте им осмысленные имена и держите каждую из них под постоянным контролем;
- все рабочие переменные, которые используются в подпрограмме для реализации ее алгоритма, описывайте как локальные; при этом желательно, чтобы имена переменных не совпадали с именами глобальных переменных;
- если планируется использование подпрограммы в нескольких разных программах, в ней вообще не должны использоваться глобальные переменные, т. е. она должна быть полностью автономной и должна обмениваться данными с основной программой только через параметры;
- избегайте вложенных процедур, т. к. при их использовании вероятность нечаянно изменить значение переменной резко возрастает.

# **\*Домашнее задание**

- 1. Составить опорный конспект лекции по теме «Процедуры и функции» на основе презентации.
- **2. Программирование на языке Pascal. Рапаков Г. Г., Ржеуцкая С. Ю.** СПб.: БХВ-Петербург, 2004, стр. стр. 157-174.
- Составить программы с использованием процедур и функций:
- •Пользователь вводит натуральное число. Вывести на экран все его простые делители (простое число делится нацело только на 1 и на само себя).
- •Пользователь вводит размерность массива и его натуральные элементы. Найти элемент массива в записи которого наибольшее количество нулей.